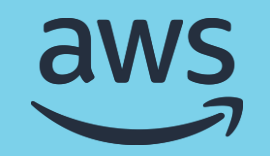

## AI & Machine Learning

Implementing MLOps practices with Amazon SageMaker

**Shelbee Eigenbrode**

AI/ML Specialist Solutions Architect

© 2022, Amazon Web Services, Inc. or its affiliates. All rights reserved.

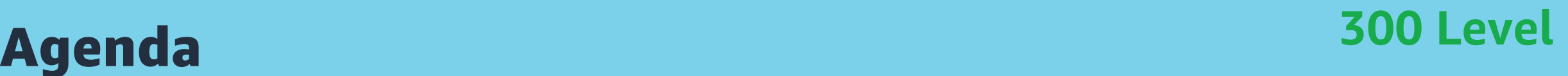

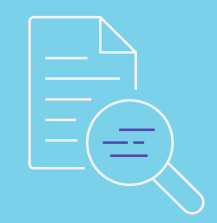

MLOps: Setting the stage →

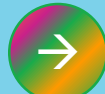

- SageMaker MLOps-ready capabilities
- SageMaker Pipelines →

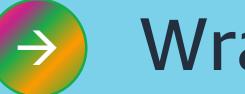

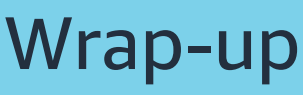

## MLOps: Setting the stage

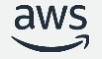

© 2022, Amazon Web Services, Inc. or its affiliates. All rights reserved. 3

#### *Intersection of Domains with Enabling Practices* MLOps: High-level view

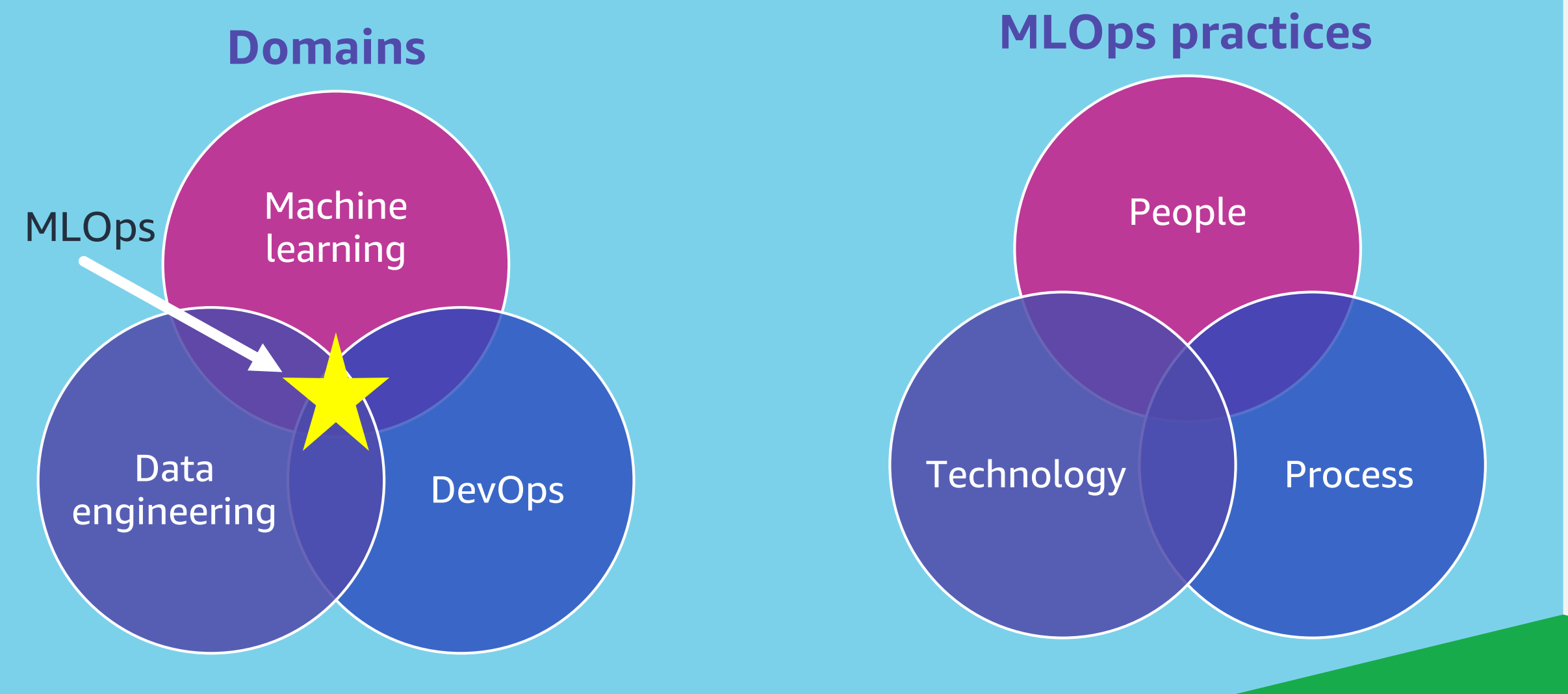

#### *Intersection of Domains with Enabling Practices* MLOps: High-level view

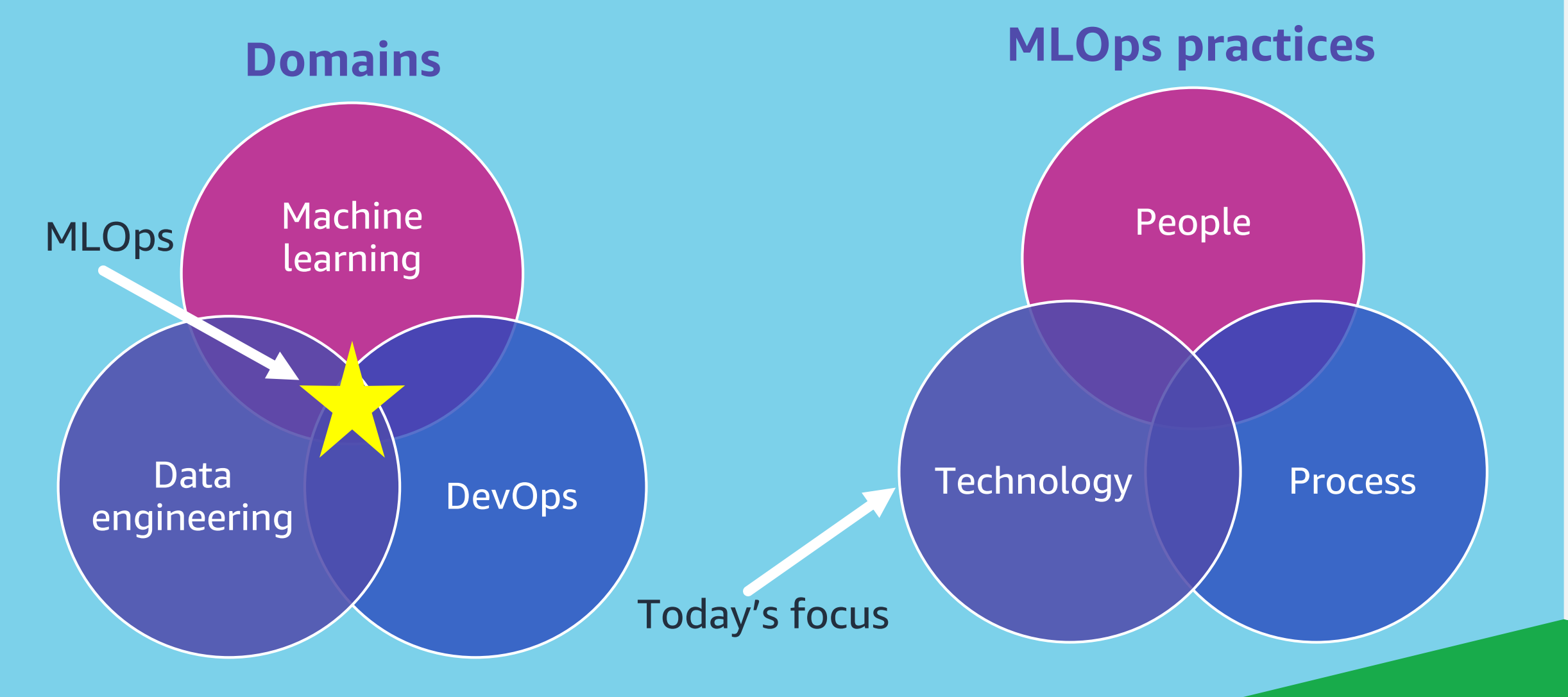

### MLOps: The golden pipeline

*While the technical implementation can vary, the core practices remain the same.*

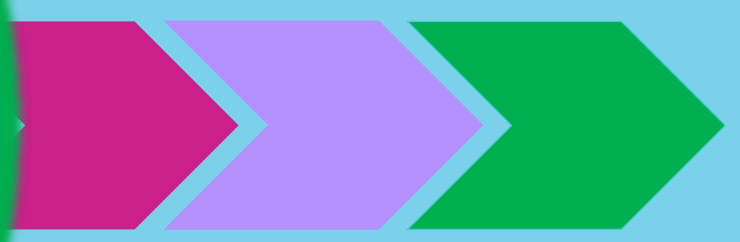

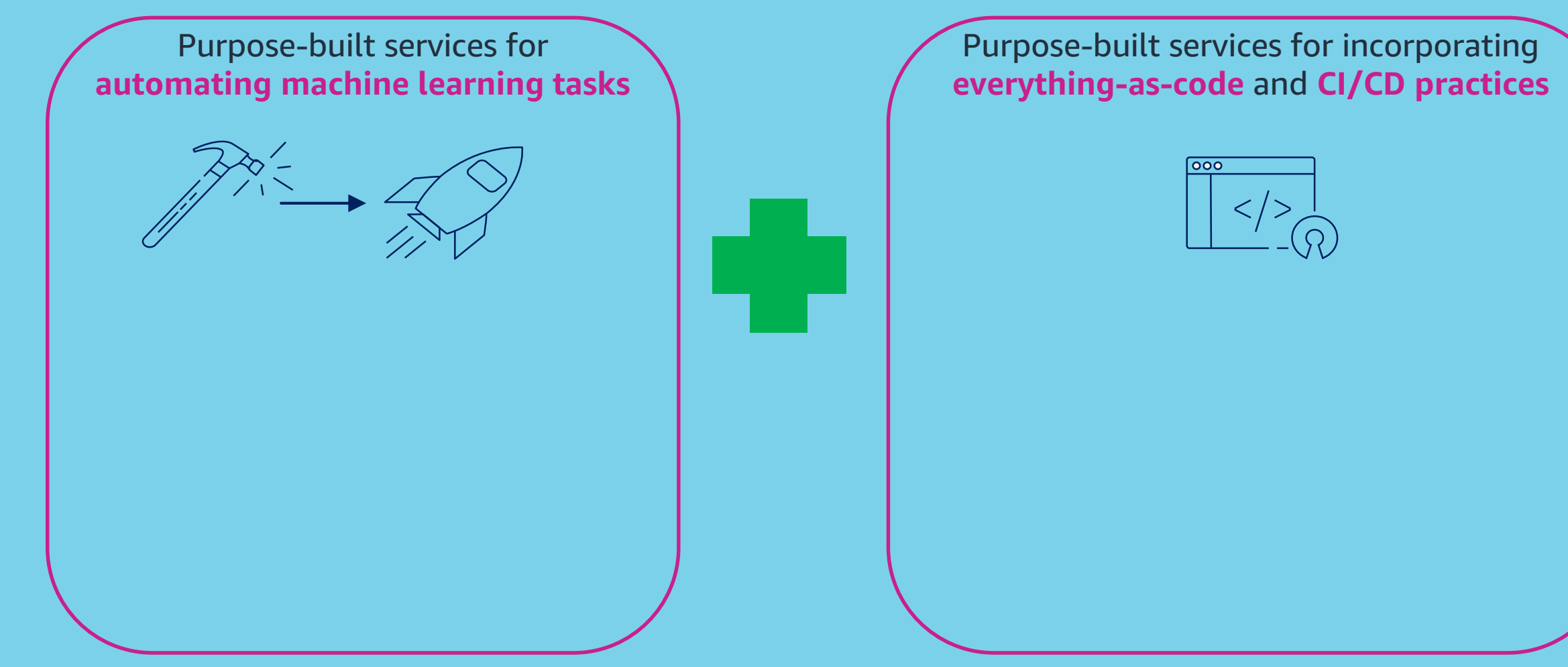

7

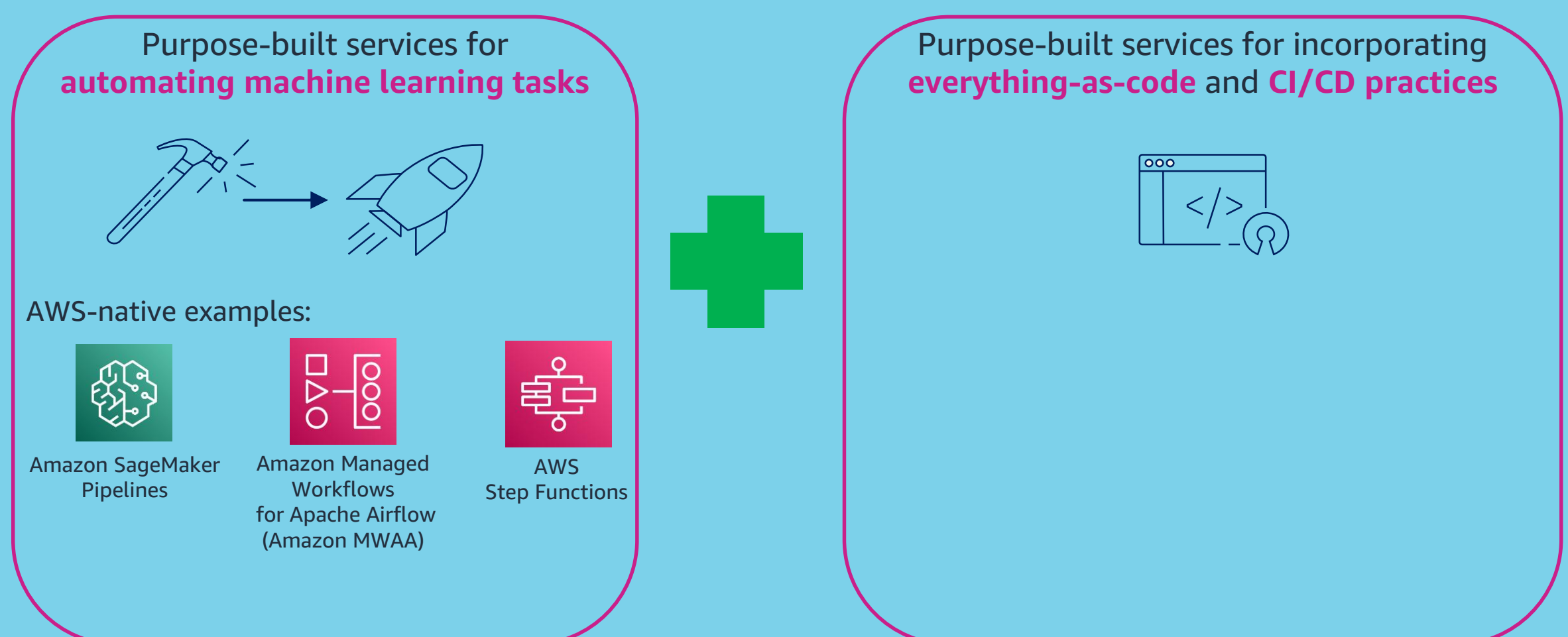

![](_page_8_Figure_1.jpeg)

![](_page_9_Figure_1.jpeg)

Do-it-yourself, 3rd Party & Open Source

![](_page_10_Figure_1.jpeg)

Do-it-yourself, 3rd Party & Open Source

11

## SageMaker MLOps-Ready Capabilities

![](_page_11_Picture_1.jpeg)

![](_page_12_Figure_1.jpeg)

#### Data science environments

**Challenge:** Enabling innovation while balancing governance needs

![](_page_13_Picture_71.jpeg)

#### **Solution**

Utilize AWS Service Catalog to provision environments using infrastructure, configuration, or policy as code

#### Data science environments

**Challenge:** Enabling innovation while balancing governance needs

![](_page_14_Figure_2.jpeg)

#### **Solution**

Utilize AWS Service Catalog to provision environments using infrastructure, configuration, or policy as code

#### **Benefits:**

- Ensure repeatability and consistency
- Standardize data science environments
- Implement guardrails via code

![](_page_15_Picture_79.jpeg)

![](_page_16_Picture_107.jpeg)

![](_page_17_Picture_129.jpeg)

![](_page_18_Picture_148.jpeg)

![](_page_19_Picture_31.jpeg)

![](_page_20_Picture_41.jpeg)

![](_page_21_Figure_1.jpeg)

![](_page_22_Figure_1.jpeg)

![](_page_23_Figure_1.jpeg)

![](_page_24_Figure_1.jpeg)

![](_page_25_Figure_1.jpeg)

![](_page_26_Figure_1.jpeg)

## SageMaker Pipelines

![](_page_27_Picture_1.jpeg)

© 2022, Amazon Web Services, Inc. or its affiliates. All rights reserved. 28

#### SageMaker Pipelines

![](_page_28_Picture_1.jpeg)

Python SDK for quickly and easily building ML workflows

![](_page_28_Picture_3.jpeg)

![](_page_28_Picture_4.jpeg)

Built-in support for CI/CD and end-to-end lineage tracking

#### SageMaker Pipelines: components

![](_page_29_Figure_1.jpeg)

#### SageMaker Pipelines: components

![](_page_30_Figure_1.jpeg)

### SageMaker Pipelines: components

![](_page_31_Figure_1.jpeg)

## SageMaker Pipelines - Demo

![](_page_32_Picture_1.jpeg)

#### <<Insert Recorded Demo>>

#### SageMaker Pipelines: Model build pipelines *High Level Features*

#### **Built-in steps to support model build activities**

![](_page_34_Figure_2.jpeg)

- **SageMaker native:** Processing, Training, Tuning, Create Model, Register Model, Batch Transform, Clarify Check, Quality Check
- **AWS services:** Lambda, EMR
- **Extend to other AWS services & tasks using Callback step**
- **Conditional steps to assess next pipeline steps**

![](_page_34_Figure_7.jpeg)

#### SageMaker Pipelines: Model build pipelines *High Level Features*

![](_page_35_Figure_1.jpeg)

![](_page_35_Picture_2.jpeg)

#### SageMaker Pipelines: Model Registry *High Level Features*

![](_page_36_Picture_63.jpeg)

- Manage model versions & associated metadata
- Manage the approval status of a model
- Deploy models to production (with Projects)
- Support for cross-account model registration & deployments

![](_page_37_Picture_56.jpeg)

- Manage the approval status of a model
- Deploy models to production (with Projects)
- Support for cross-account model registration & deployments

![](_page_37_Picture_57.jpeg)

SageMaker

Model Registry

 $\bullet$ 

• Track model performance metrics

#### SageMaker Pipelines: Projects *High Level Features*

![](_page_38_Figure_1.jpeg)

![](_page_38_Figure_2.jpeg)

![](_page_38_Picture_3.jpeg)

![](_page_38_Picture_4.jpeg)

**Enable CI/CD practices**

*source/version control, pipeline traceability, and automated triggers for training & deployment*

**Support for thirdparty tools**

*Including: GitHub, GitHub Enterprise, BitBucket Cloud, and Jenkins*

**Customizable MLOps Project templates** 

*Utilize built-in templates or build custom templates to meet your requirements* **Automatic rollback to previous model version**

*Rollback deployment to previous version of model*

# Wrap-up

![](_page_39_Picture_1.jpeg)

![](_page_40_Picture_1.jpeg)

Start small and iterate

© 2022, Amazon Web Services, Inc. or its affiliates. All rights reserved.

![](_page_41_Picture_1.jpeg)

![](_page_42_Figure_1.jpeg)

![](_page_43_Figure_1.jpeg)

![](_page_44_Figure_1.jpeg)

#### SageMaker MLOps: Resources & Next Steps

#### **Check out the new MLOps Page**

#### https://aws.amazon.com/sagemaker/mlops/

![](_page_45_Picture_3.jpeg)

#### **Additional Resources**

#### 1. SageMaker Documentation: <https://docs.aws.amazon.com/sagemaker/latest/dg/pipelines.html>

2. Custom Project Template Examples: <https://github.com/aws-samples/sagemaker-custom-project-templates>

![](_page_46_Picture_0.jpeg)

## Thank you!

© 2022, Amazon Web Services, Inc. or its affiliates. All rights reserved.